Subject: HowToForge: Run WebVZ 2.0 on Debian Posted by [shuaib85](https://new-forum.openvz.org/index.php?t=usrinfo&id=1893) on Wed, 17 Sep 2008 04:53:59 GMT [View Forum Message](https://new-forum.openvz.org/index.php?t=rview&th=6725&goto=33006#msg_33006) <> [Reply to Message](https://new-forum.openvz.org/index.php?t=post&reply_to=33006)

## Dear

for those of you who face problem in installing webvz on debian. This is a short tutorial to tell you how to solve the problem

http://howtoforge.com/install-webvz-2.0-on-debian-etch-to-ad ministrate-openvz

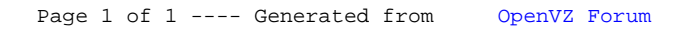